# **WORKSHEET NO:- 2 Subject :- Computer Class – VIII Chapter – Tables and Hyperlinks in HTML**

### Part – A (Objective Questions)

- **1.** HTML stands for Hypertext Markup Language **( True / False ).**
- **2. \_\_\_\_\_\_\_\_\_** extend the functionality of tags to make them more versatile.
- **3.** Body tags with required attributes are used to change the font type, size and colour of the text on the web page. **( True / False ).**
- **4.** The <hr> tag is used to insert a horizontal line in your web page. **( True / False ).**
- **5.** In Font tag and size attribute, <font size="n", n varies from 1 to 7>. One being the smallest and seven the largest. **( True / False ).**
- **6. \_\_\_\_\_\_\_\_\_\_\_** language describes how HTML works.
- **7.** All other tags must be described between the **\_\_\_\_\_\_\_\_\_\_\_** tags.
- **8.** To create an HTML web page you use the **\_\_\_\_\_\_\_\_\_** program.
- **9.**  $\leq$ U > and  $\leq$ /U > tags are used to the text on a web page.
- **10.** <B> and </B> tags are used to underline the text on a web page.**(True / False).**
- **11.** The **\_\_\_\_\_\_\_** attribute of Font tag shows text in a particular font.
- **12. 12.** *refers to the way in which web pages are linked together.*
- **13.** The body tags contain all the information and other content which are displayed on the web page. .**(True / False).**

**14.** The correct HTML tag for the largest heading is

**15. \_\_\_\_\_\_\_\_** tags contains information about the document that will not appear on the actual page.

#### Part – B (Subjective Questions)

- **1.** What is the use of  **and**  $**5**$  **tags ?**
- **2.** Name and explain 3 attributes of Font tag.
- **3.** Name and explain 3 attributes of Body tag.
- **4.** Write about the purpose of the following tags :-

```
a. \langlehr> b. \langlebr> c. \langletitle> d. \langlestrike> e. \langlesup> f. \langlesub> h. \langlecentre> i. \langlep>
```
### Part – C (Practical Question)

**1. Write the HTML code of the following output ?**

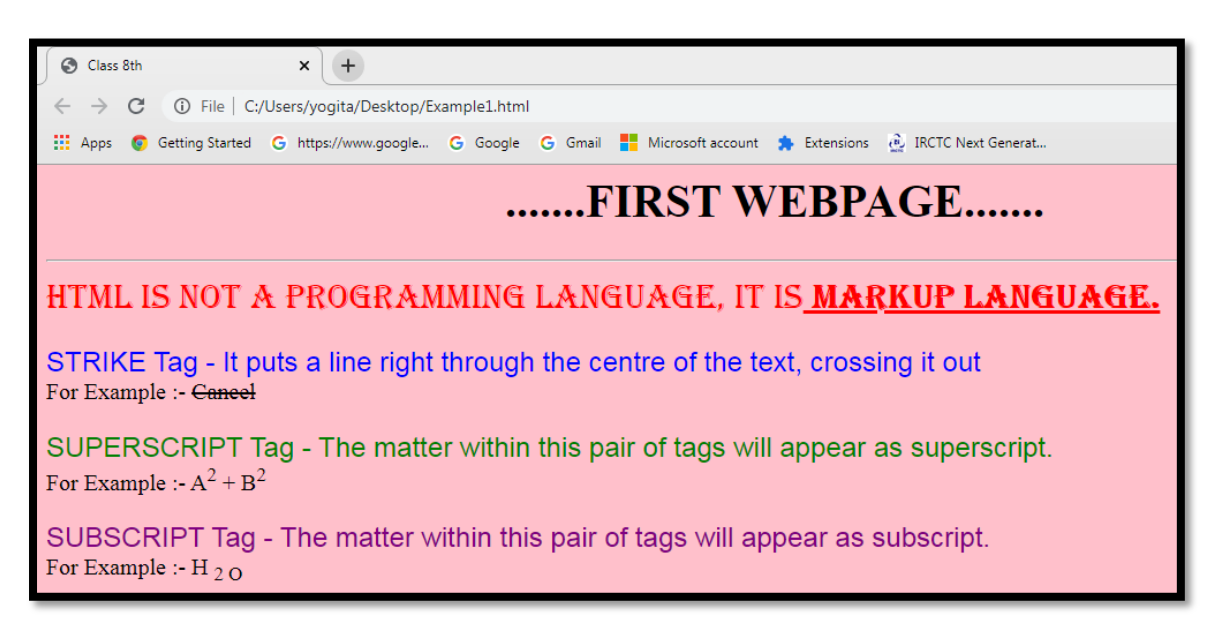

#### **Answers**

#### Part – A (Objective Questions)

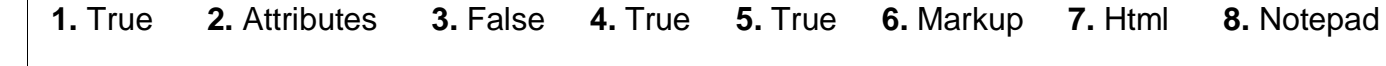

**9.** Underline **10.** False **11.** Face **12.** Hypertext **13.** True **14.** H1 **15.** <head>

#### Part – B (Subjective Questions)

**1.** The text in between these tags will be bold and will stand out against the text around it.

**2.** The 3 attributes are Color , Face and Size.

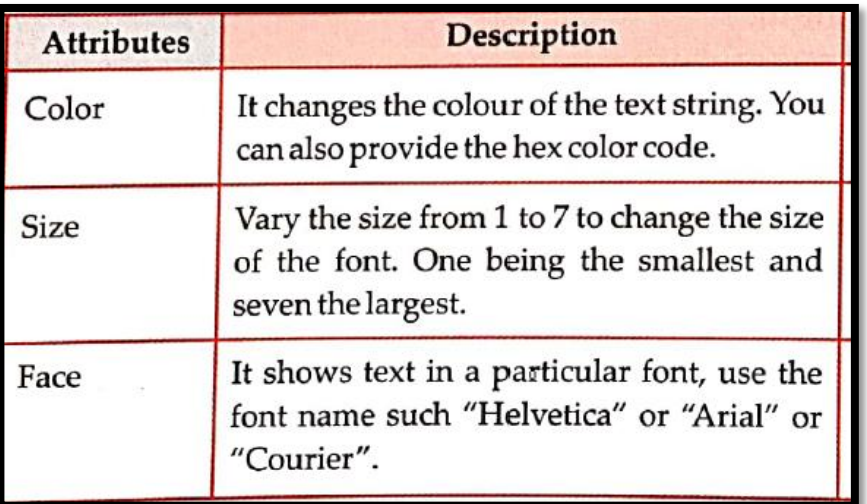

**3.** The 3 attributes are Bgcolor , Text and Background.

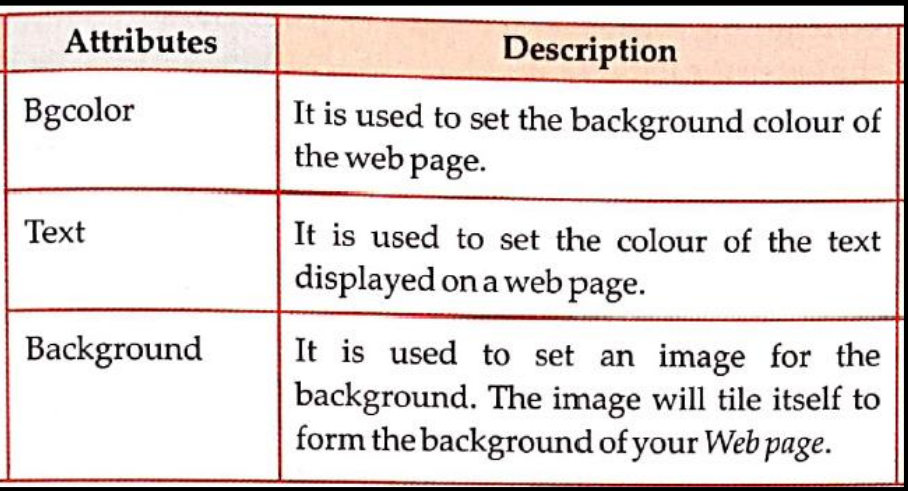

- **4. a. <hr>** The <hr> tag is used to insert a horizontal line in your web page.
	- **b.** <br> The <br> <br/>the tag is used to give a line break.
	- **c. <title>** It defines the title that will appear in the title bar of your web browser.
	- **d. <strike>** It puts a line right through the centre of the text, crossing it out. For e.g.- STRIKE
- e. <sup> The matter within this pair of tags will appear as superscript. For e.g.- a<sup>2</sup> + b<sup>2</sup>
	- **f.**  $\leq$ **sub>** The matter within this pair of tags will appear as subscript. For e.g. H<sub>2</sub>O
	- **h. <centre>** This tag makes everything in between the tags centred.
	- **i.** <p> This tag to start a new paragraph and align the align attribute to align the paragraph text.

It will insert a line break with extra line spacing in the beginning.

## Part – C (Practical Question)

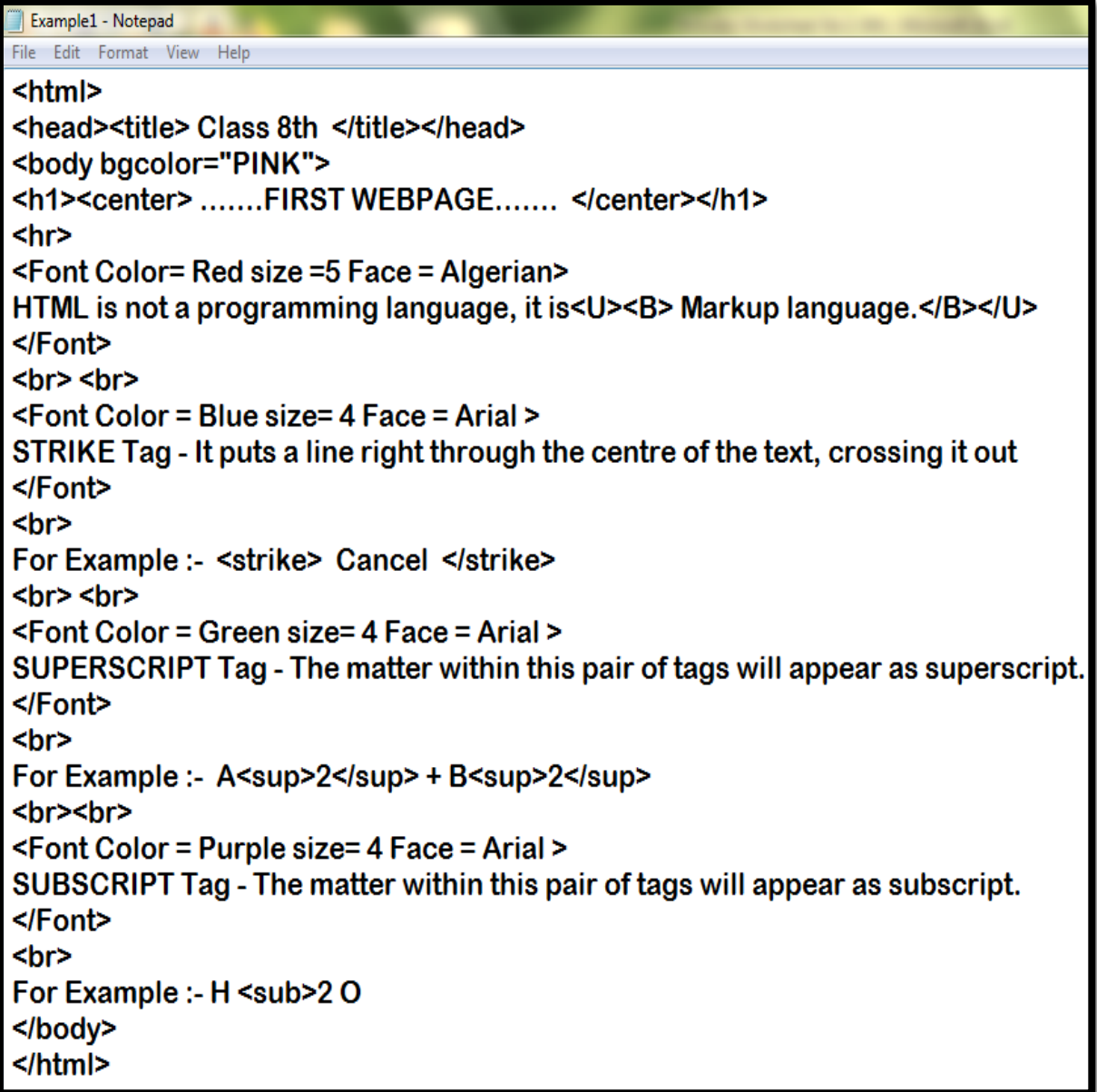